## **Smart Proxy - Bug #6689**

# **"ERROR -- : Invalid MAC address:" using the "Build PXE Default" button**

07/18/2014 09:56 AM - Jorick Astrego

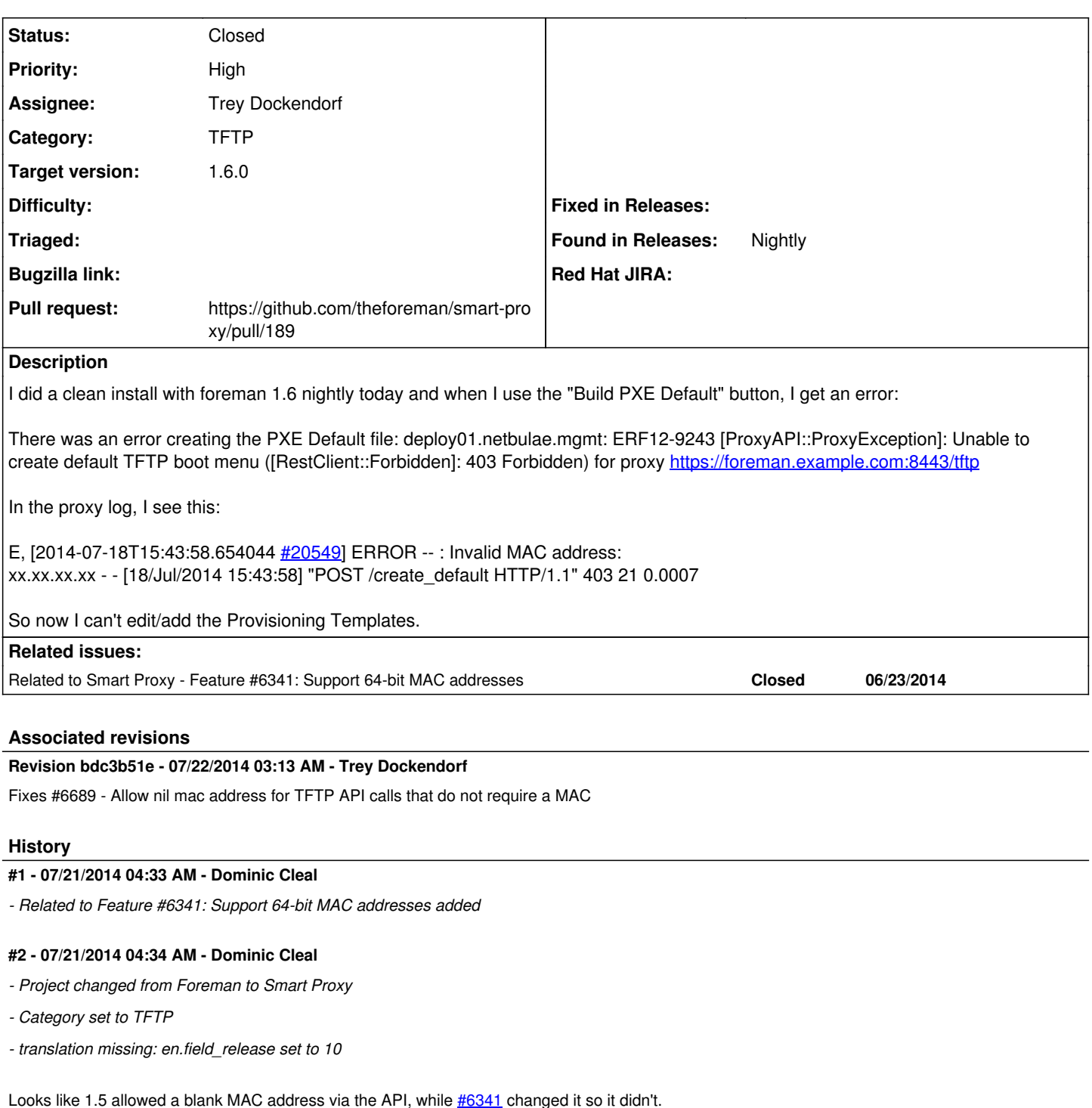

**#3 - 07/21/2014 02:32 PM - Trey Dockendorf**

I see where  $\frac{\text{#6341}}{\text{400}}$  $\frac{\text{#6341}}{\text{400}}$  $\frac{\text{#6341}}{\text{400}}$  went wrong. PR  $\frac{\text{#189}}{\text{400}}$  has been uploaded to fix the regression.

## **#4 - 07/21/2014 02:37 PM - The Foreman Bot**

- *Status changed from New to Ready For Testing*
- *Pull request https://github.com/theforeman/smart-proxy/pull/189 added*
- *Pull request deleted ()*

### **#5 - 07/22/2014 04:01 AM - Trey Dockendorf**

#### *- Status changed from Ready For Testing to Closed*

*- % Done changed from 0 to 100*

Applied in changeset [bdc3b51e9aaf02ddc4e1582e16547a0fae269fd1](https://projects.theforeman.org/projects/smart-proxy/repository/7/revisions/bdc3b51e9aaf02ddc4e1582e16547a0fae269fd1).

## **#6 - 07/22/2014 12:10 PM - Dominic Cleal**

- *Assignee set to Trey Dockendorf*
- *Target version set to 1.8.0*

#### **#7 - 01/26/2015 11:56 AM - ask stack**

vmware ESXi-5.5U2

foreman-1.6.0.51-1.el7sat.noarch foreman-proxy-1.6.0.33-1.el7sat.noarch

## /usr/share/foreman-proxy/modules/tftp/tftp\_api.rb line 13 is

log\_halt 403, "Invalid MAC address: #{mac}" unless valid\_mac?(mac) or mac.nil?

Foreman production.log

Processing by HostsController#create as **/\***

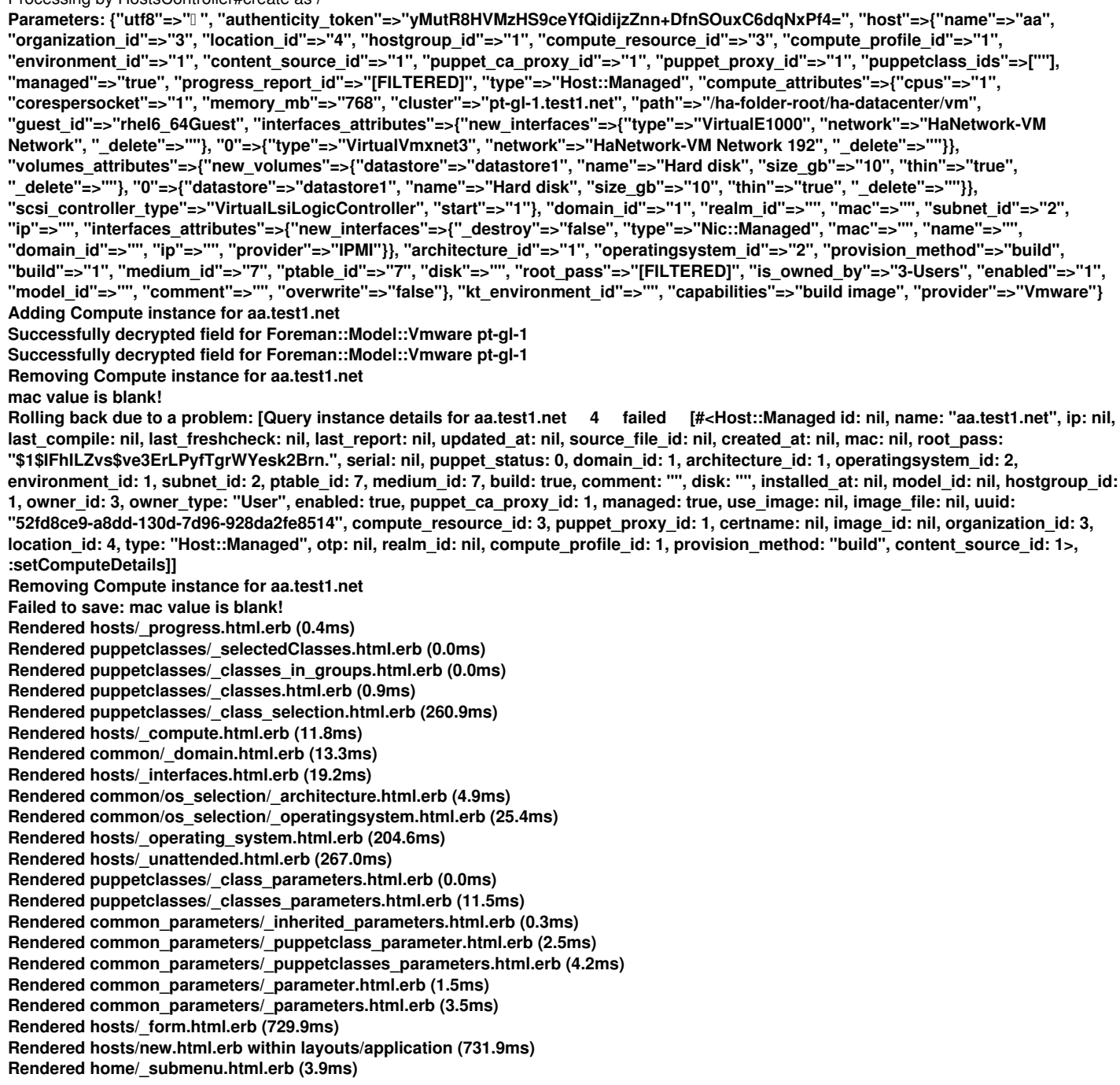

**Rendered home/\_user\_dropdown.html.erb (1.5ms) Read fragment views/tabs\_and\_title\_records-3 (0.1ms) Rendered home/\_topbar.html.erb (6.8ms) Rendered layouts/base.html.erb (8.2ms) Completed 200 OK in 3085ms (Views: 718.3ms | ActiveRecord: 60.1ms) Processing by TasksController#show as \*/** Parameters: {"id"=>"39dd7d17-162f-40d2-91e4-bc26049cdf9d"} Rendered tasks/\_list.html.erb (0.8ms) Completed 200 OK in 11ms (Views: 3.8ms | ActiveRecord: 0.8ms) Connecting to database specified by database.yml

#### **#8 - 02/03/2015 05:08 PM - ask stack**

Please ignore this bug report. After I created a datacenter and gave foreman the vcenter url, this problem went away.